# XML Parsing

## José M. Vidal

## Thu Mar 18 14:10:36 EST 2004

<span id="page-0-0"></span>This talk provides a quick overview of XML parsing using Java

- IBM developerWorks, [Validating XML](http://www-106.ibm.com/developerworks/xml/edu/x-dw-xvalid-i.html)<sup>1</sup> (PDF)
- [SAX Quickstart](http://www.saxproject.org/?selected=quickstart)<sup>2</sup>
- IBM developerWorks [Understanding DOM](http://www-106.ibm.com/developerworks/xml/edu/x-dw-xudom-i.html)<sup>3</sup> (PDF)
- Elliot Rusty Harold, [Processing XML with Java](http://www.ibiblio.org/xml/books/xmljava/)<sup>4</sup>, 2002. (Optional)

## 1 Parsing

- [parse](http://jargon.watson-net.com/jargon.asp?w=parse)<sup>5</sup> vt. To determine the syntactic structure of a sentence or other utterance (close to the standard English meaning). "That was the one I saw you." "I can't parse that.". Jargon File
- That is, how to turn an XML document into a data structure you can use.
- XML was designed to be easy to parse, so many XML parsers exist. It is unlikely that your favorite language will not already have one.
- All parsers implement one of the two well-known API's: SAX and DOM.

# 2 Simple API for XML

- The [SAX API \(Javadoc\)](http://www.saxproject.org/apidoc/overview-summary.html)<sup>6</sup> is defined independent of any implementation.
- A "de facto" standard.
- It is simple, quick, and can handle documents of any size.
- You use it by defining a number of methods which will get called back when the parser reaches the appropriate place in the file.
- The available methods include startElement, startDocument, etc.

## 2.1 SAX Sample Application

import java.io.FileReader;

import org.xml.sax.XMLReader; import org.xml.sax.Attributes; import org.xml.sax.InputSource; import org.xml.sax.helpers.XMLReaderFactory; import org.xml.sax.helpers.DefaultHandler;

```
/** Our handler must extend DefaultHandler */public class MySAXApp extends DefaultHandler
{
 public static void main (String args[])
```

```
throws Exception
{
//Create an instance of the XML parser.
```

```
//Create an instance of our handles (see below)
M_ySAXApp handler = new M_ySAXApp();
xr.setContentHandler(handler);
xr.setErrorHandler(handler); //does double duty.
```

```
// Parse each *file* provided on the// command line.
for (int i = 0; i < args.length; i++) {
 FileReader r = new FileReader(args[i]);
 xr.parse(new InputSource(r));}
```

```
}
public MySAXApp ()
{
 super();
```

```
}
```

```
////////////////////////////////////////////////////////////////////
// Event handlers.
////////////////////////////////////////////////////////////////////
```

```
public void startDocument ()
{
 System.out.println("Start document");
}
public void endDocument ()
{
 System.out.println("End document");
}
/**
 * Receive notification at the beginning of an element.
 *
 * @param uri The Namespace URI, or the empty string if the element
  has no Namespace URI or if Namespace processing is not being
  performed.
 * @param name The local name (without prefix), or the empty string
  if Namespace processing is not being performed.
 * @param qName The qualified name (with prefix), or the empty
```

```
string if qualified names are not available. [namespaceprefix:name]
  * @param atts The attributes attached to the element. If there are
    no attributes, it shall be an empty Attributes object.
  */
 public void startElement (String uri, String name,
                    String qName, Attributes atts)
 {
  if (""-equals (uri))
    System.out.println("Start element: " + qName);
  else
    System.out.println("Start element: \{ " + uri + " } " + name);}
 public void endElement (String uri, String name, String qName)
 {
  if ("".equals (uri))
    System.out.println("End element: " + qName);
   else
    System.out.println("End element: \{ " + uri + " } " + name);}
 /**
  * Receive notification of character data.
  *
  * @param ch<sub>[</sub>] The characters from the XML document.
  * @param start The start position in the array.
  * @param length The number of characters to read from the array
  */
 public void characters (char ch[], int start, int length)
 {
   System.out.print("Characters: \"");
   for (int i = start; i < start + length; i++) {
    switch (ch[i]) {
    case '
':
      System.out.print("
");
      break;
    case '"':
      System.out.print("
\langle"");
      break;
    case '\n':
      System.out.print("
textbackslashn");
      break;
    case '\r':
      System.out.print("
textbackslashr");
      break;
    case '\t':
      System.out.print("
```

```
textbackslasht");
     break;
    default:
     System.out.print(ch[i]);
     break;
    }
   }
   System.out.print("\"\n");
 }
}
```
## 2.2 Application Output

• Given the following XML file as input

```
\langle?xml version="1.0"?>
```

```
<poem xmlns="http://www.megginson.com/ns/exp/poetry">
 \langletitle>Roses are Red\langle/title>\langlel>Roses are red,\langle/l>
 \langlel>Violets are blue;\langle/l>
 \langlel>Sugar is sweet,\langlel>
 \langlel>And I love you.\langle/l>
</poem>
```
- Using the command-line argument (replace com.example.xml with the implementation you are using):
- java -Dorg.xml.sax.driver=com.example.xml.SAXDriver MySAXApp roses.xml
- It will print out:

```
Start document
Start element: {http://www.megginson.com/ns/exp/poetry}poem
Characters: "\n"
Start element: {http://www.megginson.com/ns/exp/poetry}title
Characters: "Roses are Red"
End element: {http://www.megginson.com/ns/exp/poetry}title
Characters: "\n"
Start element: {http://www.megginson.com/ns/exp/poetry}l
Characters: "Roses are red,"
End element: {http://www.megginson.com/ns/exp/poetry}l
Characters: "\n"
Start element: {http://www.megginson.com/ns/exp/poetry}l
Characters: "Violets are blue;"
End element: {http://www.megginson.com/ns/exp/poetry}l
Characters: "\n"
Start element: {http://www.megginson.com/ns/exp/poetry}l
Characters: "Sugar is sweet,"
End element: {http://www.megginson.com/ns/exp/poetry}l
Characters: "\n"
```
Start element: {http://www.megginson.com/ns/exp/poetry}l Characters: "And I love you." End element: {http://www.megginson.com/ns/exp/poetry}l Characters: "\n" End element: {http://www.megginson.com/ns/exp/poetry}poem End document

# 3 Document Object Model

- [DOM](http://www.w3c.org/DOM/)<sup>7</sup> is a way to describe the XML elements and the relationships between them.
- The DOM recommendation is currently at Level  $2^8$ , with Level 3 a proposed recommendation.
- DOM allows programmers to access and change the structure of a document (XML, HTML).
- DOM XML parsers usually must read the whole XML document into memory, creating a data structure that you can access.

## 3.1 DOM Structure

- A DOM Document is a hierarchy (tree) of nodes
- The following XML file:

```
\langle 2xml version="1.0" encoding="UTF-8"?>
<!DOCTYPE ORDERS SYSTEM "orders.dtd">
<orders><order><customerid limit="1000">12341</customerid>
   <status>pending</status>
   \leqitem instock="Y" itemid="SA15">
    <name>Silver Show Saddle, 16 inch</name>
    \langle\text{price}\rangle825.00\langle\text{price}\rangle\langle qty>1/\langle qty>\langleitem\rangle\leqitem instock="N" itemid="C49"><name>Premium Cinch</name>
    <price>49.00</price>
    \langle qty>1/\langle qty\rangle\langleitem>\langle /order><order><customerid limit="150">251222</customerid>
   <status>pending</status>
   \leqitem instock="Y" itemid="WB78">
    <name>Winter Blanket (78 inch)</name>
    \langle price \rangle 20 \langle / price \rangle\langle qty>10/\gamma\langleitem\rangle\langle /order\rangle\langle/orders>
```
• Is represented by a tree like:

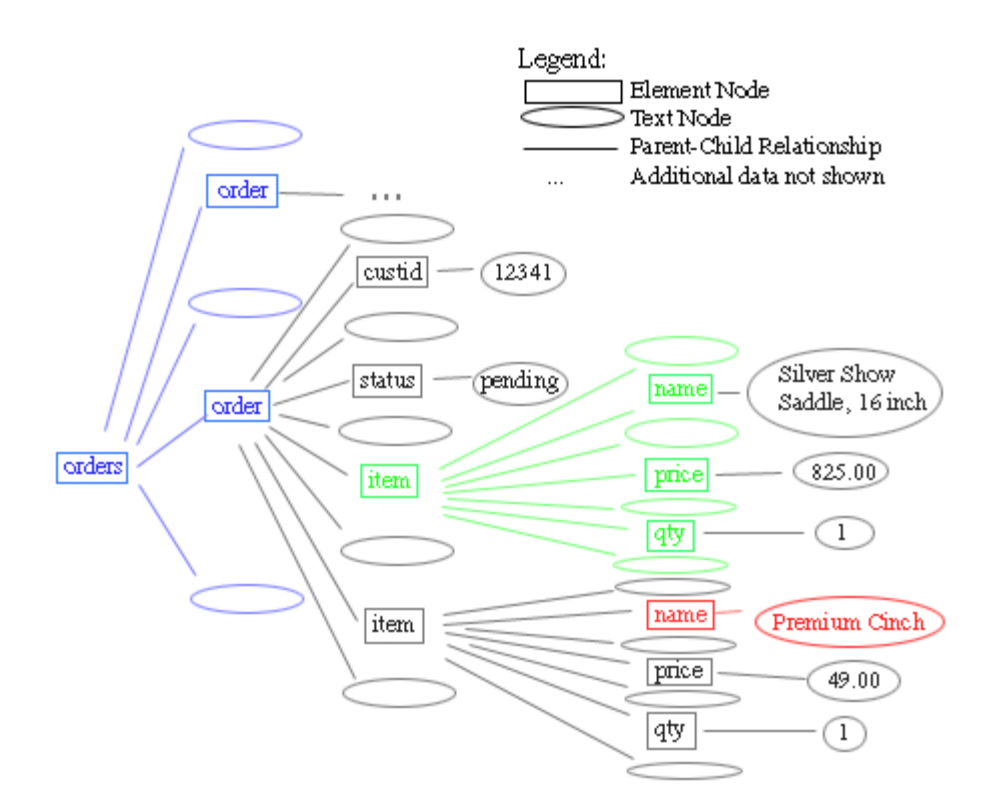

• Notice all the text nodes. They are there because there is whitespace in between all tags.

## 3.2 Node Types

- Elements: Usually contain other elements.
- Attributes
- Text
- Document: The root node.
- Comment
- Processing Instructions: start with <?

#### 3.3 DOM Parser

• Our goal is to get a Document object that represents our XML file. Since Document is an interface we must use a factory.

import javax.xml.parsers.DocumentBuilder; import javax.xml.parsers.DocumentBuilderFactory; import java.io.File; import org.w3c.dom.Document;

```
public class OrderProcessor {
 public static void main (String args[]) {
  File docFile = new File("orders.xml");
```

```
Document \text{doc} = \text{null};
 try {
   DocumentBuilderFactory \, dbf = DocumentBuilderFactory.newInstance();//A document builder builds specific documents.
   DocumentBuilder db = dbf.newDocumentBuilder();//This call parses the file and creates the Document in memory.
   doc = db.parse(docFile);} catch (Exception e) {
   System.out.print("Problem parsing the file.");
 }
}
```
### 3.4 Traversing the Document

- In order to traverse the Document we first need to get the root element.
- We do this with a doc.getDocumentElement() call.

```
import javax.xml.parsers.DocumentBuilder;
import javax.xml.parsers.DocumentBuilderFactory;
import java.io.File;
import org.w3c.dom.*;
```

```
public class OrderProcessor {
 public static void main (String args[]) {
```
//some code here

}

 $doc = db.parse(docFile);$ 

//STEP 1: Get the root element Element root =  $doc.getDocumentElement$ ; System.out.println("The root element is "+root.getNodeName());

//STEP 2: Get the children  $\textbf{NodeList}$  children = root.getChildNodes(); System.out.println("There are "+children.getLength() +" nodes in this document.");

```
//STEP 3: Step through the children
for (Node child = root.getFirstChild();
   child != null;child = child.getNextSibling(){
 //The node name is either the tag name or \#text{text}System.out.println(child.getNodeName()+" = "+child.getNodeValue());
}
```
//STEP 4: Recurse this functionality stepThrough(root);

}

```
private static void stepThrough (Node start)
{
 System.out.println(start.getNodeName()+" = "+start.getNodeValue());
 // if its a node, then print the attributes.
 if (start.getNodeType() == start.ELEMENT_NODE){
   \mathbf{NamedNodeMap} startAttr = start.getAttributes();
   for (int i = 0;
```

```
i < startAttr.getLength();
  i++) {
Node attr = startAttr.item(i);
System.out.println(" Attribute: "+ attr.getNodeName()
             +" = "+attr.getNodeValue());
```

```
}
```

```
for (Node child = start.getFirstChild();
     child != null;child = child.getNextSibling()){
  stepThrough(child);
 }
}
```
## }

}

## 3.5 Modifying a Document

• With DOM we can change the Document in any way we want.

## public class OrderProcessor {

```
\frac{1}{2} Change the value of node elemName to elemValue \frac{1}{2}private static void changeOrder (Node start,
                         String elemName,
                         String elemValue)
{
 if (start.getNodeName().equals(elemName)) {
   start.getFirstChild().setNodeValue(elemValue);
 }
 for (Node child = start.getFirstChild();
     child != null;child = child.getNextSibling()){
   changeOrder(child, elemName, elemValue);
 }
}
```
public static void main (String args[]) {

// Change text value of node named status to processing. changeOrder(root, "status", "processing");

//Get a list of nodes that have a status element.  $\text{NodeList orders} = \text{root.getElementsByTagName("status");}$ 

```
for (int orderNum = 0;
   orderNum < orders.getLength();
   orderNum++)
{
```
System.out.println(orders.item(groupNum).getFirstChild().getNodeValue());

Element thisOrder =  $(Element)$ orders.item $(orderNum);$ 

//Remove the limit attribute from customer. Element customer =  $(Element)$ thisOrder.getElementsByTagName("cusomertid").item(0); customer.removeAttribute("limit");

```
NodeList orderItems = thisOrder.getElementsByTagName("item");
double total = 0;
for (int itemNum = 0;
   itemNum < orderItems.getLength();
   itemNum++) {
```
// Total up cost for each item and // add to the order total

//Get this item as an Element Element thisOrderItem  $=$  (Element)orderItems.item(itemNum);

//Remove a node.

//Remove anything with  $\lt$ item instock=" $N">$ 

if (thisOrderItem.getAttributeNode("instock").getNodeValue().equals("N")) { Node deadNode = thisOrderItem.getParentNode().removeChild(thisOrderItem);

#### continue;

```
//Alternatively, we could have replaced this item with a backorderd element.
// <item itemid="123"// \quad <background><background>}\label{ex3}// </item>
Element backElement = doc.createElement("background");
```

```
//<backordered itemid="">
backElement.setAttributeNode(doc.createAttribute("itemid"));
```
 $// <$ backordered itemid="123"> String itemIdString = thisOrderItem.getAttributeNode("itemid").getNodeValue(); backElement.setAttribute("itemid", itemIdString);

 $\textbf{Node}$  deadNode = thisOrderItem.getParentNode()

.replaceChild(backElement, thisOrderItem);

```
}
```

```
//Get pricing information for this Item
String thisPrice = thisOrderItem.getElementsByTagName("price").item(0).getFirstChild().getNodeValue();
double thisPriceDbl = new Double(thisPrice).doubleValue();
```

```
//Get quantity information for this Item
String thisQty = thisOrderItem.getElementsByTagName("qty").item(0)
 .getFirstChild().getNodeValue();
double this QtyDbl = new Double(thisQty).doubleValue();
```

```
double\thinspace\thinspace\text{thisItemTotal} = thisPriceDbl*thisQtyDbl;total = total + thisItemTotal;
```

```
}
String totalString = new Double(total).toString();
```

```
//1234.34
\textbf{Node totalNode} = \text{doc.createTextNode}(\text{totalString});
```

```
//<\thetatotal>\lt/total>
Element totalElement = doc.createElement("total");
```

```
//<\frac{total}{234.34} //<\frac{total}{}totalElement.appendChild(totalNode);
```

```
//Add that element before anyone else.
thisOrder.insertBefore(totalElement, thisOrder.getFirstChild());
```

```
}
 }
}
```
## 3.6 Outputting a Document

- Going from a a Document to its XML representation only requires calling toString() on it.
- A normalized XML document has no extraneous whitespace.
- In order to normalize your document call normalize() on it.
- To be complete your document will need the  $\langle 2 \rangle$ xml....> and  $\langle 1 \rangle$ DOCTYPE...> lines, these can be added:

```
try
```

```
{
File newFile = newFile("processedOrders.xml");FileWriter newFileStream = new FileWriter(newFile);
newFileStream.write("<?xml version=\"1.0\"?>");
newFileStream.write("<!DOCTYPE "+doc.getDoctype().getName()+" ");
if (doc.getDoctype().getSystemId() != null){
  newFileStream.write(" SYSTEM ");
```

```
newFileStream.write(doc.getDoctype().getSystemId());
 }
 if (doc.getDoctype().getPublicId() != null){
  newFileStream.write(" PUBLIC ");
  newFileStream.write(doc.getDoctype().getPublicId());
 }
 newFileStream.write(">");
 newFileStream.write(newRoot.toString());
 newFileStream.close();
} catch (IOException e) {
 System.out.println("Can't write new file.");
}
```
# 4 Validating

- DTDs and XML Schema describe the valid tags, attributes, data types, etc. that can be present in a given XML document.
- Validation is the process ascertaining whether a given document obeys its DTDs or Schemas.
- Is should not be confused with "well-formed XML document": one that is legal XML.
- Valid documents are always well-formed, but well-formed documents may not be valid.
- Validation is not required when working with XML data. In fact, it is often omitted altogether (although, that is probably a bad idea).

#### 4.1 Doctype

- The DOCTYPE tells the validating parser where to find the DTD or schema it should use for that document.
- <!DOCTYPE html PUBLIC "-//W3C//DTD HTML 4.01 Transitional//EN">
- The DOCTYPE declaration consists of several parts
	- $-$  <!DOCTYPE Indicates to the processor that this is a DOCTYPE declaration.
	- html Indicates the name of the root element for the document.
	- PUBLIC A DOCTYPE can designate a publicly recognized DTD, potentially saving the processor a trip to the server to retrieve it.
	- "-//W3C//DTD HTML 4.01 Transitional//EN": The actual public identifier for the Transitional XHTML DTD.
- For custom DTDs, developers typically use a SYSTEM identifier, such as:
- <!DOCTYPE memories SYSTEM "/home/jmvidal/memories.dtd">

## 4.2 Xerces Validation

- To validate we simply run the parser with validation turned on. This is true for most parsers.
- 1. Create a parser.
- 2. Turn on validation.
- 3. Set the error handler.
- 4. Parse the document.

## 4.3 Error Handler

- We catch the errors by implementing an error handler and passing it to the parser.
- The error handler must extend DefaultHandler.

#### import org.xml.sax.helpers.DefaultHandler; import org.xml.sax.SAXParseException;

```
/** A simple error handlier which just prints out
   the errors. */
public class ErrorChecker extends DefaultHandler
{
 public ErrorChecker() {
 }
```

```
public void error (SAXParseException e) {
  System.out.println("Parsing error: "+e.getMessage());
 }
 public void warning (SAXParseException e) {
  \textbf{System.out.println}("Parsing problem: "+e.getMessage());}
 public void fatalError (SAXParseException e) {
  System.out.println("Parsing error: "+e.getMessage());
  System.out.println("Cannot continue.");
  System.exit(1);}
}
```
## 4.4 Xerces Validator

• The code to run the validating parser looks like:

import org.apache.xerces.parsers.DOMParser; import java.io.File; import org.w3c.dom.Document;

```
public class SchemaTest {
 public static void main (String args[]) {
```
File docFile =  $new$  File("memory.xml");

try {

```
DOMParser parser = new DOMParser);
```
parser.setFeature("http://xml.org/sax/features/validation", true);

```
//Here we specificy the schema location,
//but we could have used the ones specified in the document.
parser.setProperty(
         "http://apache.org/xml/properties/schema/external-noNamespaceSchemaLocation",
             "memory.xsd");
```
 $ErrorChecker errors = new ErrorChecker();$ parser.setErrorHandler(errors);

```
parser.parse("memory.xml");
   } catch (Exception e) {
    System.out.print("Problem parsing the file.");
   }
}
}
```
Notes <sup>1</sup>[http://www-106.ibm.com/developerworks/xml/edu/x-dw-xvalid-i.html](#page-0-0)

 $^{2}$ [http://www.saxproject.org/?selected=quickstart](#page-0-0)

<sup>3</sup>[http://www-106.ibm.com/developerworks/xml/edu/x-dw-xudom-i.html](#page-0-0)

 $^4$ [http://www.ibiblio.org/xml/books/xmljava/](#page-0-0)

<sup>5</sup>[http://jargon.watson-net.com/jargon.asp?w=parse](#page-0-0)

<sup>6</sup>[http://www.saxproject.org/apidoc/overview-summary.html](#page-0-0)

<sup>7</sup>[http://www.w3c.org/DOM/](#page-0-0)

<sup>8</sup>[http://www.w3c.org/DOM/DOMTR#dom2](#page-0-0)

This talk is available at <http://jmvidal.cse.sc.edu/talks/xmlparsing>

Copyright  $\odot$  2004 Jose M Vidal. All rights reserved.